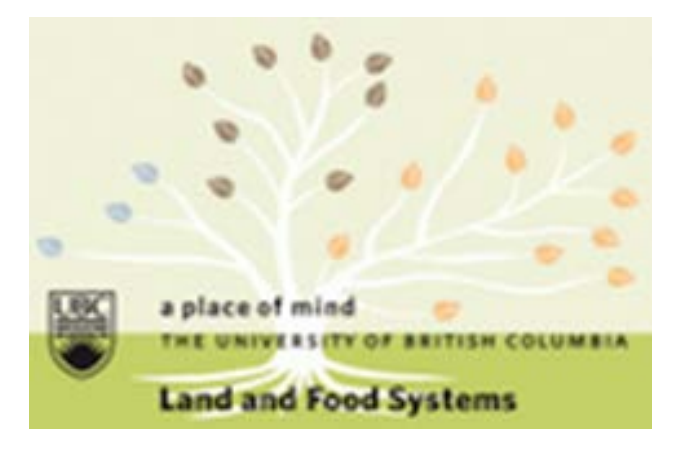

**LFS TA On-Line Application Instructions for Instructors**

**LFS TA Application Website: https://ubclfs-gradapp.landfood.ubc.ca/ TA Portal Website: https://blogs.ubc.ca/lfsta/ Shelley Small, Manager, Graduate Programs: shelley.small@ubc.ca**

**Revised May 2018** *sms*

# **This page and the next show the applicant's (student) view of the application.**

Job descriptions appear in pop-up boxes when applicants scroll over the listed courses. Course How qualified are you? How interested are you? APBI 316 001 - Equine Biology, Health and Nutrition O  $\circ\circ\circ\circ\circ\circ\circ\circ\circ\circ$ APBI 322 001 - Horticultural Techniques o . . . . . . . . . . APBI 361 199 - Key Indicators of Agroecosyste tainability o  $\odot$ APBL410 002 - Applied Animal Health and Pt FNH 250 002 Fundamental concents and principles of buman putrition applied to current putrition issues APBI 415 001 - Applied Animal Behavio **Available Hours:** APBI 428 99C - Integrated Pest Manag ement o ......<br>NB: These hours are approximate and based on the previous year. The course instructor has the right to appoint single or multiple TAs as well as determining the number of contracted hours to APBI 444 001 - Agroforestry o assign each TA APBI 495 001 - Principles of Wadlife Management in F **WORK PERFORMED** . TAs will be required to participate in online student group discussions and in-class presentations FNH 200 102 - Exploring Ou .<br>Food **o** . Invigilate a 1-hour midterm exam and/or a 2-hour final exam. Respond to student questions during exams FNH 200 103 - Exploring Our Food o TAs will use a detailed marking guide to grade either the midterm or final exams or a portion of<br>both exams; submit a breakdown of the verified grades via spreadsheet to the Instructor; provide FNH 200 99E - Expl ing Our Food o support to students, and respond to student inquiries regarding their grades. The exams require a mix of objective and subjective grading: the course assignments require subjective grading FNH 250 002 - Nutrition Concepts and Controversies @ . One TA will primarily provide support for the CBEL projects: guiding students through projects, including on-site visits; attending in-class presentations; and grading the CBEL projects FNH 250 003 - Nutrition Concepts and Controversies @ . Two TAs will provide primary support for the dietary assessments: attending two training sessions (~4 hours total) to learn how to grade the assignments, and grading the assignments FNH 250 99C - Nutrition Concepts and Controversies **MINIMUM QUALIFICATIONS & SKILLS** FNH 303 001 - Food Product Development o Education & knowledge requirements: Preference will be given to students who have<br>obtained an undergraduate degree in nutrition or dietetics and have a thorough understanding of FNH 309 001 - Food Process Science o introductory nutrition; students completing an undergraduate degree in either nutrition or dietetics will also be considered FNH 313 001 - Microorganisms in Food Systems O . Experience: Preference will be given to students who have the ability to communicate effectively with the Instructor, to ask questions when uncertain about their grading responsibilities, and to reliably check their work for accuracy (grading exams and assignments<br>entering data into spreadsheet). Previous CBEL experience is an asset. FNH 326 001 - Food Science Laboratory II O · Skills: Preference will be given to students who are comfortable responding to student FNH 330 002 - Introduction to Wine Science 1 o questions during exams, provide support for students, and student requests for reviews of<br>assignment grading; efficiency working with Excel. FNH 340 001 - Food Theory O FNH 351 001 - Vitamins, Minerals, and Health of . . . . . . . . . . . . . . . . . . . . FNH 355 002 - International Nutrition O . . . . . . . . . . **FNH 370 002 - Nutrition Assessment &** 0000000000 FNH 398 001 - Research Methods in Human Nutrition O FNH 402 001 - Functional Foods and Nutraceuticals O . . . . . . . . . .

S - TA Application System Home Log out Job Descriptions **About** 2015 Winter Session Term 2 Application . It is necessary to complete all sections o the application form. Name . You are limited to 5 course selections per term for Winter Session course Family . Only students offered positions will be notified about their appointments. Student numbe . Students will be notified of their offer via ed for me to TA up to a maximum the email address they provided in their application and will be required to accept the offer via a link provided in the email **Course preferences** Please refer to the TA Portal To place you as a TA, we need information about your qualifications and your preferences. We will also independently assess your qualifications, but (blogs ubc.ca/ffsta/) for additional information your perspective is critical! For qualifications, treat the scale as follows:  $\bullet$  1: Not at all . 2: Marginally (can learn with much effort) · 3: Somewhat (can learn with some effort) · 4: Very (just need brushing-up) · 5: Most (expert with course material Hover over a particular course name to see TA qualifications, and a course description (they will appear on the right side of the page.) How qualified are you? How interested are you? Course APB 200 001 - Introduction to Soil Science @ APBI 312 001 - Animal Physiology II4 APBI 315 001 - Animal Welfare and the Ethics of Animal Use of  $00000$ APBI 316 001 - Equine Biology, Health and Nubition

Students can select up to 10 courses per Winter Session term (unlimited in Summer Session as there are far fewer courses). In addition to indicating how interested they are in a course (from 1 to 5), they can also indicate how qualified they feel they are for the position.

### **Explanation of qualifications**

List and give a 2-3 sentence justification of your qualifications for your top three preferred courses. If you list fewer than three, justify all of them. Qualifications might include coursework experience. TA experience, work in the area, contact with the course's instructor, etc. List any special arrangements you have made with regard to TAing here.

Explanation

### Information on Prior Employment (if any)

Please list any current or previous employment history you feel is relevant to the position you are applying for as a TA. Include company name, position, length of employment, supervisor's name and contact information (phone or email). Please indicate if you do not wish us to contact any employer for a reference.

**Prior employment** 

### Qualifications, Experience, and Special Considerations

List any qualifications, experience, or special considerations which may apply to this application. For example, you might list prior teaching experience, describe any special arrangements or requests for TAing with a particular instructor or for a particular course, or include a text copy of your current resume.

Qualifications, Experience, and Special Considerations

#### What program will you be registered in during the 2015 Fall Session?

**Current Degree Program** 

 $\overline{\phantom{a}}$ - None -

> **Anticipated graduation** Month Year May  $\boxed{\bullet}$  2015  $\boxed{\bullet}$

#### **Most Recent Completed or Conferred Degree**

Please indicate your most recent completed or conferred degree (ex: BSc - Biochemistry, U of T. November 24, 2014)

**Most Recent Degree** 

### **LFS TA Training**

Have you completed any LFS TA training sessions?

If yes, please provide details (name of session/workshop, dates, etc.)

**LFS TA Training** 

 $\odot$  N/A O Yes

 $\circ$  No

**LFS TA Training Details** 

### **Previous TA Experience**

If yes, please list course name & session (example: FNH 350 002, 2010W Term 2)

**Previous TA Experience** 

 $\odot$  N/A

o Yes

 $\odot$  No

**Previous TA Experience Details** 

### **Availability requirements**

By accepting any TA appointment within LFS, you are expected to be available for the duration of the assignment:

Winter Session: Term 1 - September 1 to December 31; Term 2 - January 1 to April 30 Summer Session: Term 1 - May 1 to June 30; Term 2 - July 1 to August 31

Keep in mind that final exams are not controlled by LFS and may be scheduled up to the final day of the exam period and that final exam marking could take place after the end of the examination period. If you need to be absent for any period of time, you are expected to contact the course instructor and arrange for a proper replacement. If you already have plans to be absent at any time during the duration of the assignment, you should describe these plans in the additional comments box below AND inform your course instructor as soon as you are assigned.

#### I understand

**Notes** 

### **Training**

If you answer Yes to having completed TA and/or PBL training, please provide some details (name of workshop, dates of workshop, etc.) in the text box below

**Training** 

 $\otimes$  N/A

@ Yes

 $\otimes$  No

**Training Details** 

### Save Draft Submit application

# **Instructor View**

This is the view you will see when you sign in. The list of courses you have been assigned will appear on the right of the screen. At the top, the **applicants** for your course(s) will be listed and at the bottom the TA's **assigned** to your course(s) will be listed.

These instructions will use **FNH 250 003—2018W** as an example.

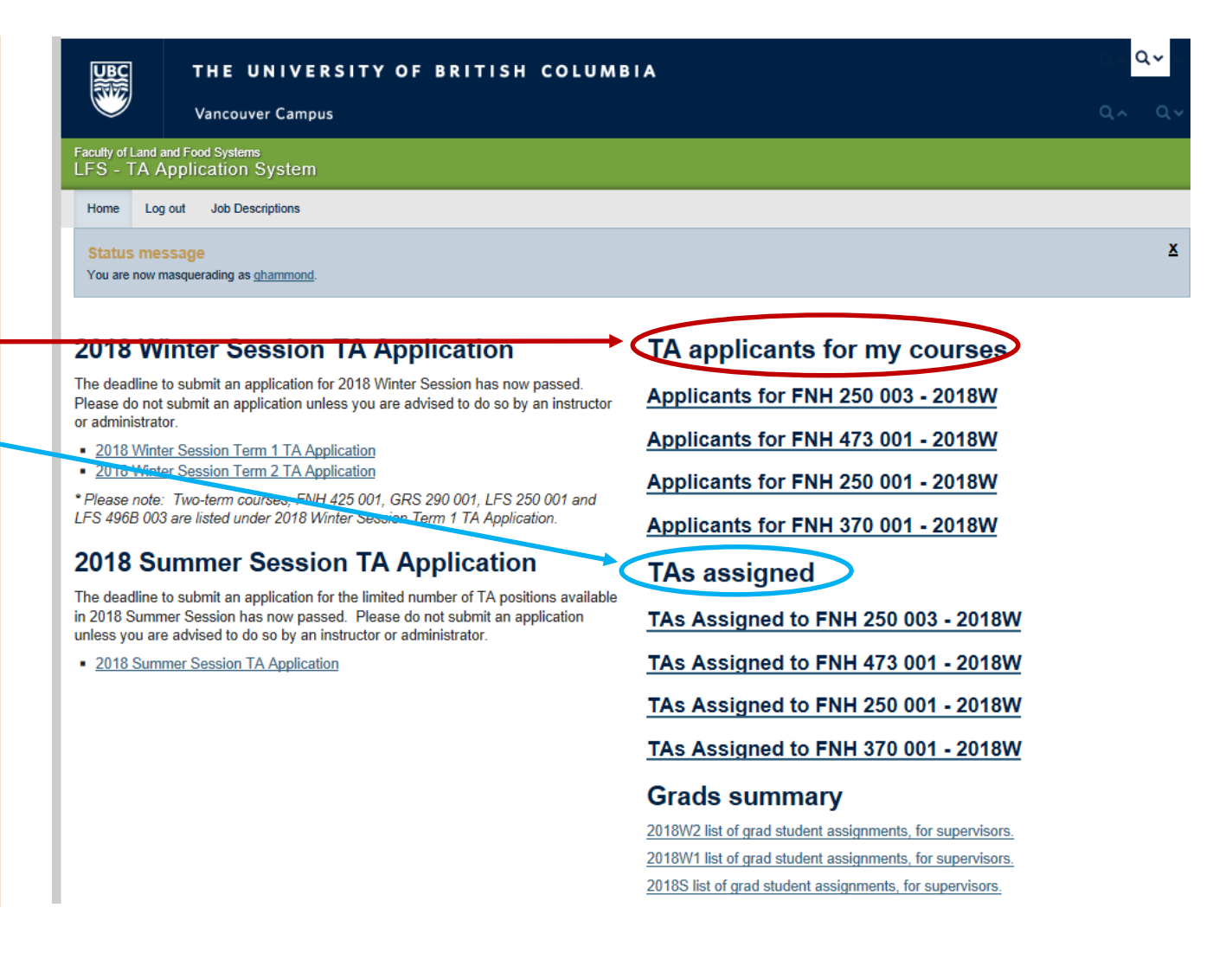

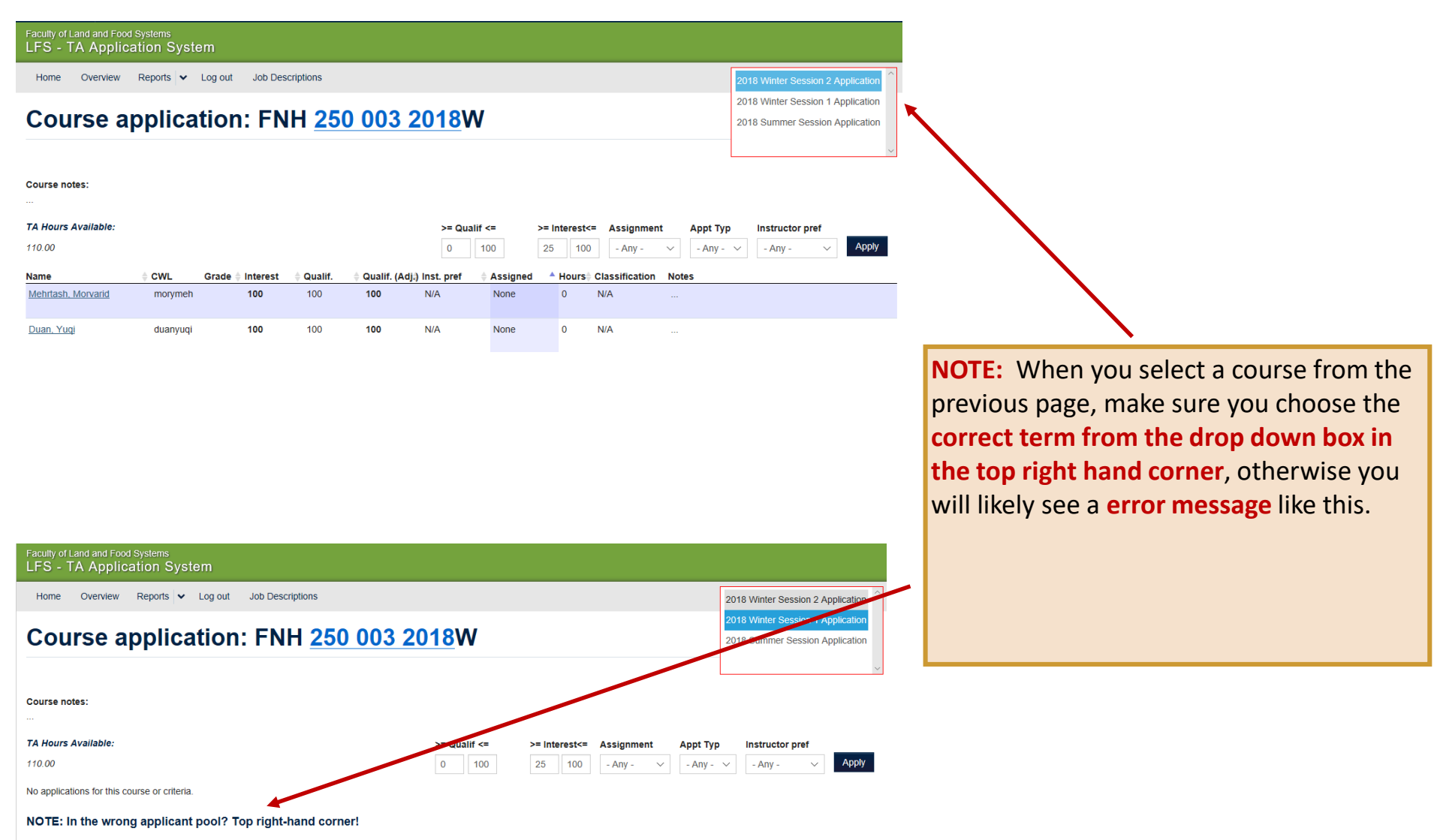

Want to see multiple applicant pools (eg 2015 Winter Session Term 1 Applicants and 2015 Winter Session Term 2 Applicants)? Control-click.

Log out Job Descriptions Home

2018 Winter Session 2 Applicatio

# Applications for FNH 250 003 2018W

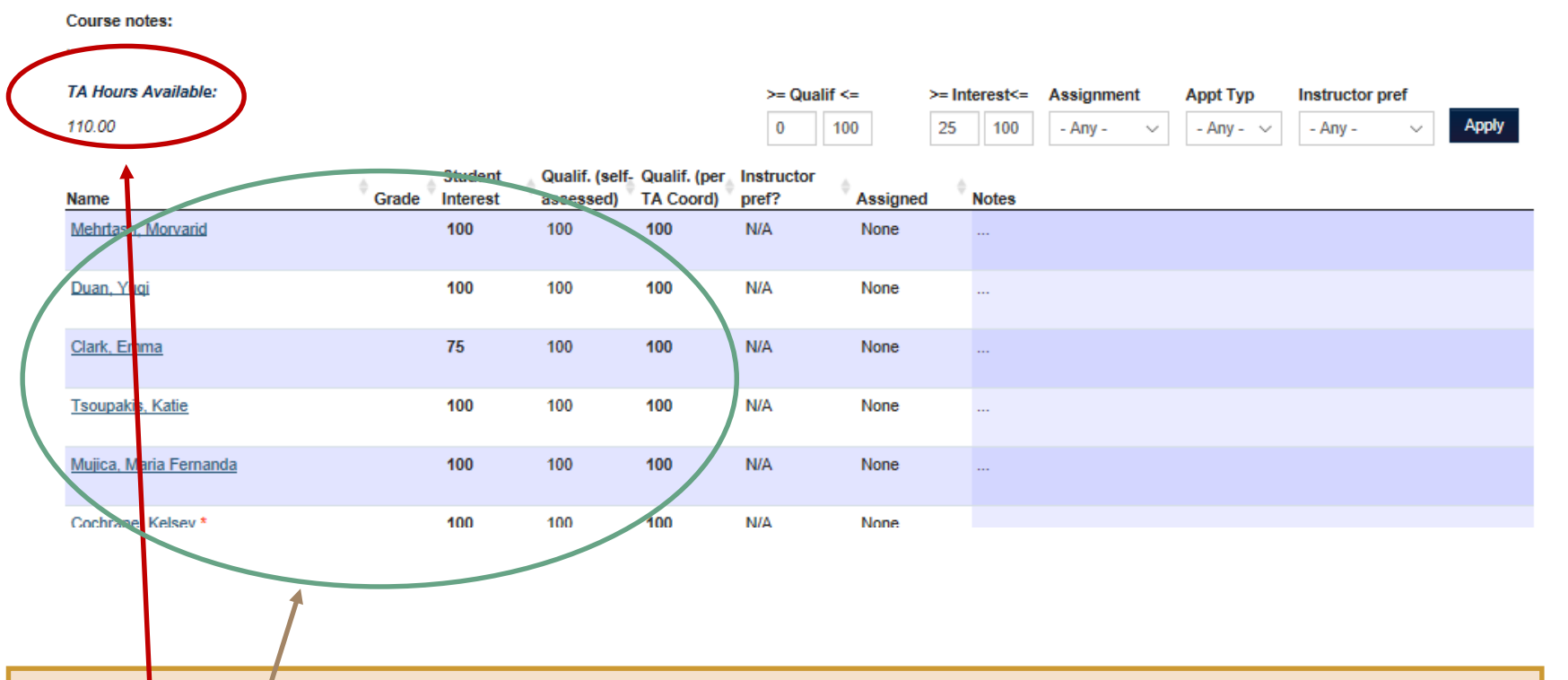

This page indicates:

. **Number of TA hours** assigned to course

.A **list of students** who indicated an interest in the course and a self-evaluation of their qualifications for the position and a hyperlink to their application (click on any student to see the contents of their application)

# Faculty of Land and Food Systems<br>LFS - TA Application System

Home Log out Job Descriptions

## Applications for FNH 250 003 2018W

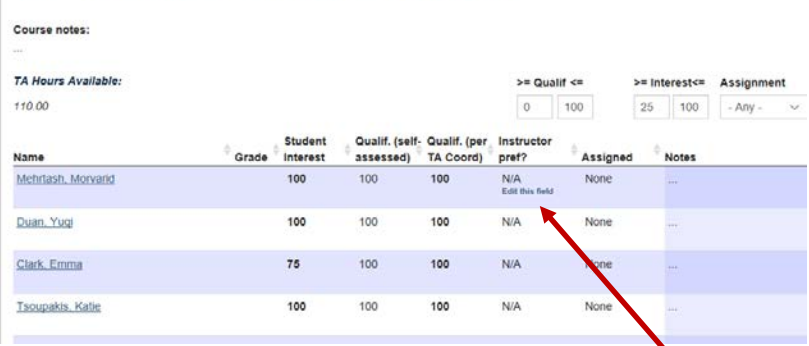

# Faculty of Land and Food Systems<br>LFS - TA Application System

Home Log out Job Descriptions

## Applications for FNH 250 003 2018W

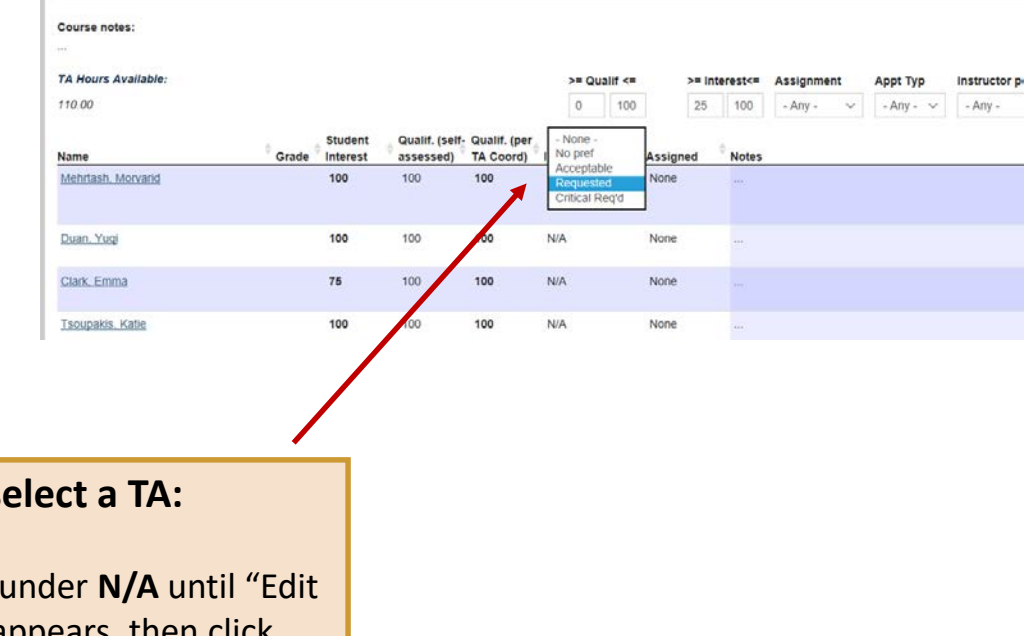

2018 Winter

# **To select a TA:**

Move cursor under **N/A** until "Edit this field" appears, then click.

From drop down box, select

"**Requested**"\*

\**Selecting anything other than "Requested" will not generate an offer*

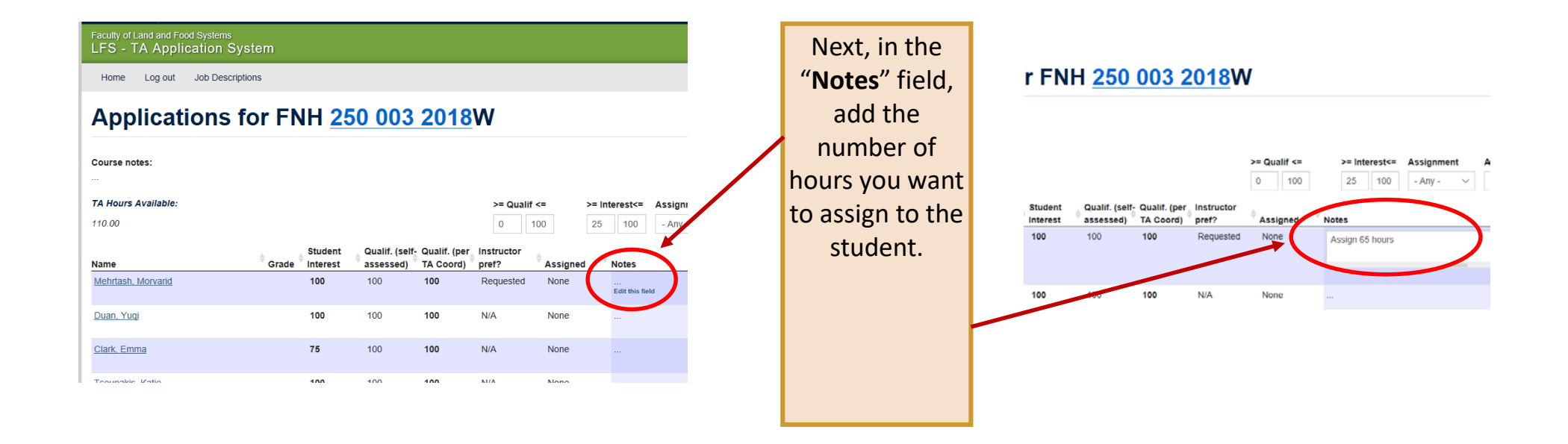

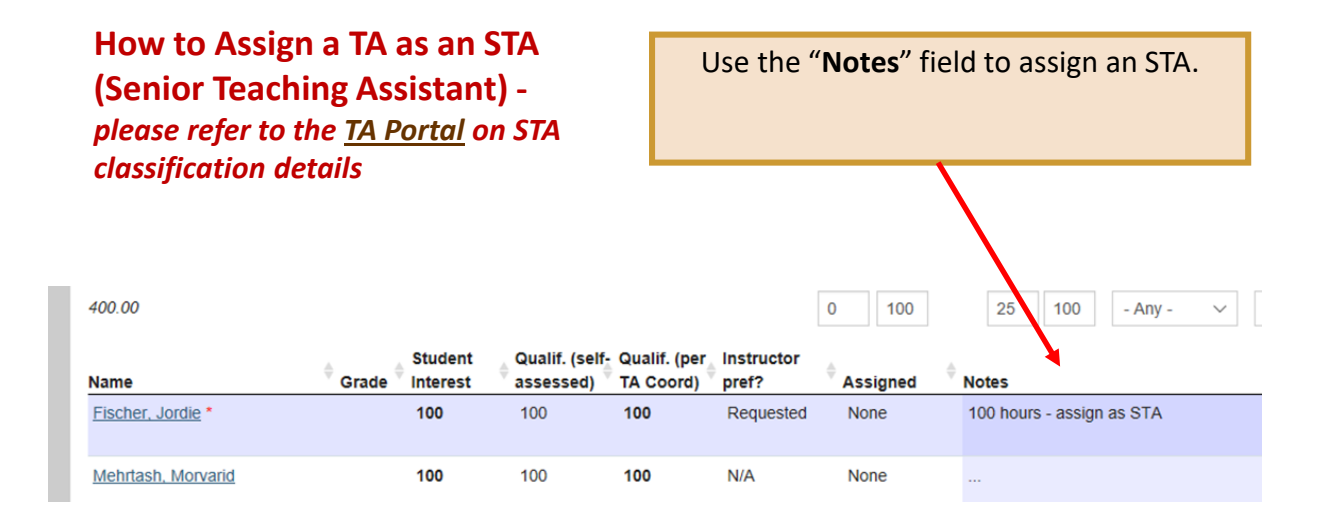

#### FS - TA Application System **And repeat for each**  Home Overview Reports v Log out Job Descriptions Course application: FNH 250 003 2018W **course!!!** Course notes Edit this field **TA Hours Available** Once the student has been sent an offer, the Instructor pref Apply 110.00  $-$  Any  $$ assignment column will show "Offered" and a red **\*** Grade Interest | Qualif. Name CWL Qualif, (Adi.)Inst. pref Assigned Hours ClassificationNote: Clark, Emma<sup>\*</sup> Offer 60 hours emclark 75 100 100 Requested Offered GTA<sub>2</sub> will appear beside the student's name to indicate they Tsoupakis, Katie ktsounak 100 100 N/A 100  $N/A$ None<sup></sup> have been offered a position. Multiple **\*\***'s will mean Mujica, Maria mfmujica 100  $100 -$ 100 **AUA** Mone  $\sqrt{a}$ NIA Fernanda multiple offers. Cochrane\_Kelsey \* kmc748  $\alpha$ **N/A** 100 100 100 **N/A** No. Yi-Min yimin22 100  $N/A$ 0 N/A Faculty of Land and Food Systems **LFS - TA Application System** Overview Reports v Log out Job Descriptions Course application: FNH 430 001 2018W culty of Land and Food Syst **LFS - TA Application System** Home Overview Reports v Log out Job Descriptions **Course notes:** Faculty of Land and Food Systems<br>LFS - TA Application System **User application** TA Hours Available: Home Overview Reports v Log out Job Descriptions 30.00 **Elaine Cheng** >= Quals <= >= Interest<= FNH 303 001 Accepted 48 Course application: FNH 430 001 2018W 0 100  $0$  100 **Fill** hours Notes on this application: lours available Qualif. Name rade ≑ Interest Assignments: Accepted for 48 hours Cheng, Elaine \*\* elainray  $100$ 100 **Course notes:** Hours available: **Assignments: Accepted for 30 hours** Course + Grade + Interest + Qualif. Qualif. Adj.<sup>4</sup> Inst. pref **Assigned Hours TA Hours Available** >= Qualif <= **APBI 200**  $\sim$ **N/A** 30.00  $\circ$  $100$ FNH 430 001 Accepted 30 001 Qualif. (Adj.) Inst. pref **Assigned** 100 Cheng, Elaine 100 100 Requested Accepted By clicking on the **applicant's name**, you can see **which courses she received and accepted**  In the example above, Elaine Cheng has been offered **offers** for and the number of hours and has accepted positions in FNH 303 001 and FNH 430 001. By moving the cursor over each **\***, a pop-up box will appear with offer details.

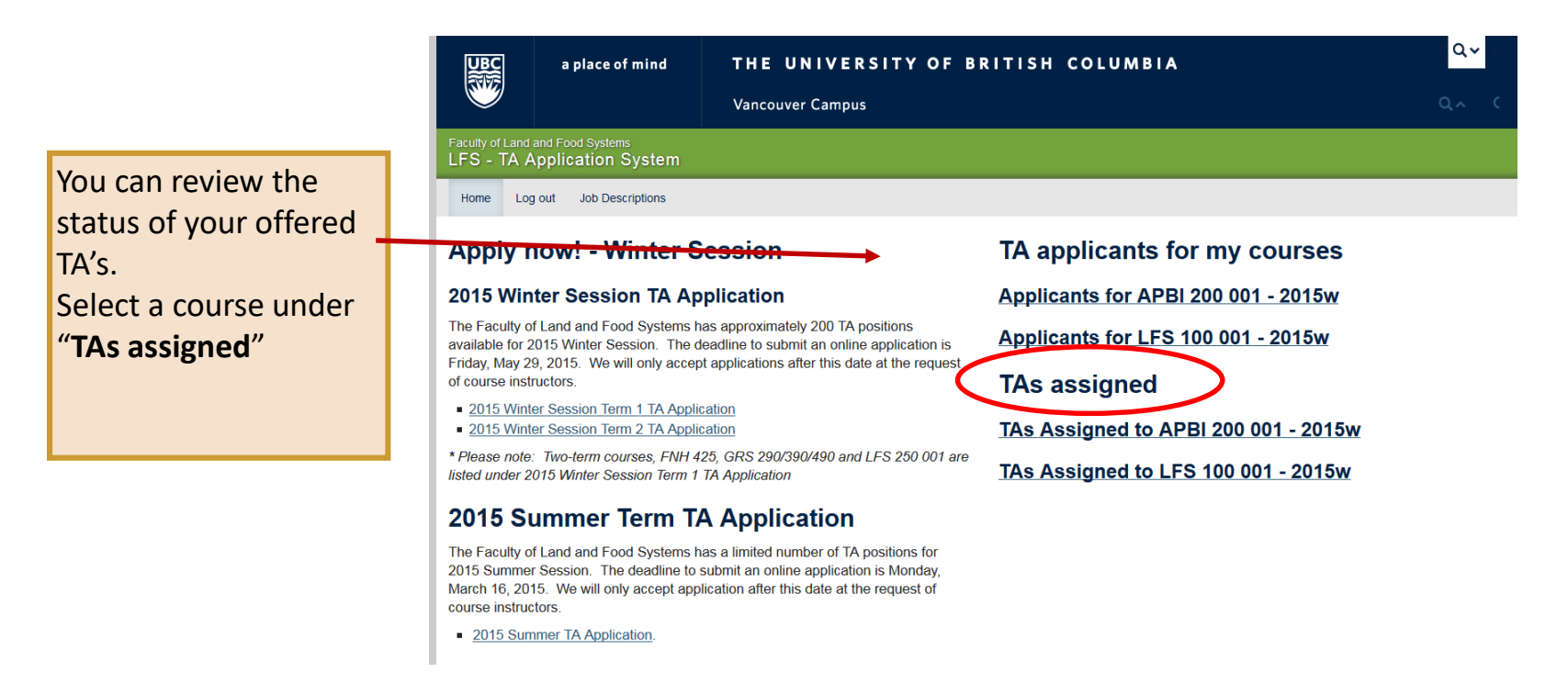

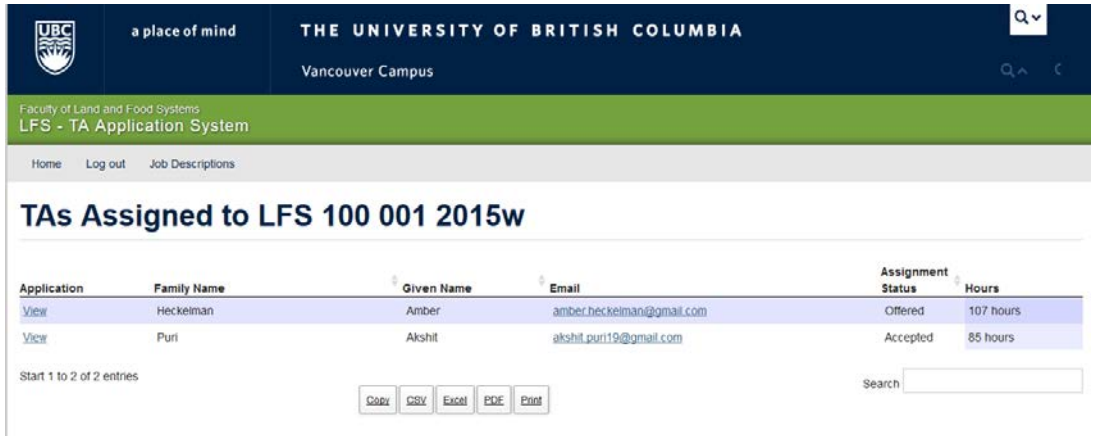

This summary screen will show you which TA's have been sent offers and the status of those offers (assignment status will be **Offered**, **Accepted** or **Declined**), and the number of hours assigned to each TA for that specific course.

# **To review the applicant pool by term:**

The online application allows you to review the whole applicant pool by term. Students must select your course(s) as one of their 10 course preferences per term. By looking at the **"Grads summary"** listings you are able to see the full listing of applicants and their application status.

This is particularly helpful for instructors who have few or no applicants in their own applicant pool.

Status messag You are now masquerading as chammon 2015 Winter Session TA Application TA applicants for my courses The Faculty of Land and Food Systems has approximately 200 TA positions available **Applicants for FNH 250 002 - 2015w** for 2015 Winter Session. The deadline to submit an online application was Friday, May 29, 2015. We will only accept applications after this date at the request of course **Applicants for FNH 250 003 - 2015w** instructors . 2015 Winter Session Term 1 TA Application Applicants for FNH 250 001 - 2015w 2015 Winter Session Term 2 TA Application \* Please note: Two-term courses, FNH 425, GRS 290/390/490 and LFS 250 001 are Applicants for FNH 342 001 - 2015w listed under 2015 Winter Session Term 1 TA Application Applicants for FNH 490 001 - 2015w 2015 Summer Term TA Application **Applicants for FNH 250 920 - 2015S** aculty of Land and Food Systems has a limited number of TA positions for 2015 lession. The deadline to submit an online application was Monday. March 16, 201 will only accept application after this date at the request of course **TAs assigned** instructor  $2015$  Summer TAs Assigned to FNH 250 002 - 2015w TAs Assigned to FNH 250 003 - 2015w TAs Assigned to FNH 250 001 - 2015w TAs Assigned to FNH 342 001 - 2015w TAs Assigned to FNH 490 001 - 2015w TAs Assigned to FNH 250 920 - 2015S **Grads summary** 2015S list of grad student assignments, for supervisor 2015W1 list of grad student assignments, for supervisor

This is how the information is displayed. From this screen, you can see the full list of applicants per term as well as their appointment status (**no appointment**, **accepted**, **offered**, **declined**).

You can view an application by clicking on a student name.

If you would like to extend an offer to a student who is not in your course applicant pool, please ask them to go back into the online application and select your course. Once they have done that, they will appear on your course list, and you can assign them hours.

### Faculty of Land and Food Systems<br>LFS - TA Application System Home Log out Job Descriptions

LFS - TA Application Syst Home Log out Job Descriptions

### **Grad student status summary**

### for 2015 Winter Session Term 1 Application

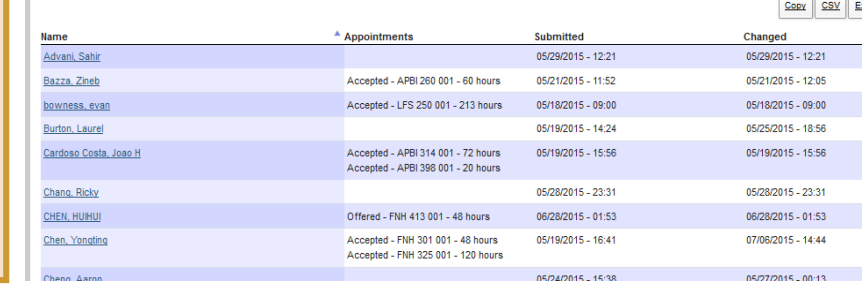

2015W2 list of grad student assignments, for supervisors

人物所